## **Online-Bildungsurlaub VHS Köln (3 Tage, 19 UStd.) Pivot Aufbaukurs ONLINE: Excel Power Query und Power Pivot \***

**Zielgruppe:** Kostenrechner- und Controller:innen und Bürokräfte mit grundlegender Pivot-Erfahrung, die regelmäßig Daten aus verschiedenen Quellen (Excel, CSV, Datenbanken …) abrufen, transformieren, filtern, kombinieren und auswerten müssen und sich dazu leistungsstarker Werkzeuge bedienen möchten. **Lernziele:** Power Query (Abrufen und Transformieren) und Power Pivot zur Datenaufbereitung und -auswertung effizient einsetzen können.

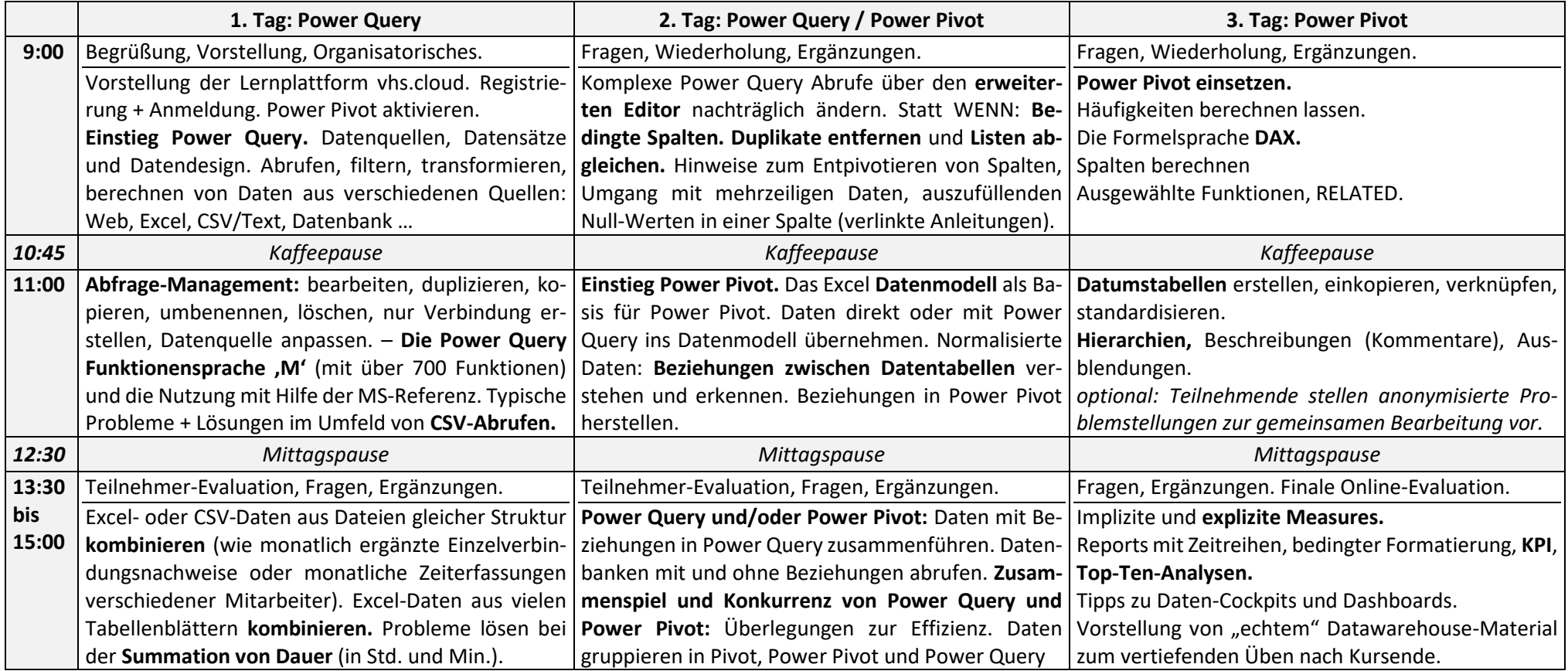

\* Voraussetzungen: Mindestens Excel Aufbaukurs ODER Pivot Grundlagenkurs ODER vergleichbare Kenntnisse in der Erstellung einfacher Pivot-Berichte. Außerdem muss Excel unter Windows installiert sein und über Power Query und Power Pivot verfügen (im Zweifelsfall beraten lassen, s.u.!)

**Alle Handouts, Übungen, Musterlösungen und Lektionen mit Anleitungen und Erklärvideos befinden sich auf einer Lernplattform, die nach Kursende noch 3 Wochen zum Selbststudium zur Verfügung steht.**